# **IMPLEMENTACIÓN DEL SERVICIO DE DATOS GPS DE LA ESCUELA DE TOPOGRAFÍA, CATASTRO Y GEODESIA**

#### *Ing. Jorge Moya Zamora*

Escuela de Topografía, Catastro y Geodesia Universidad Nacional. Heredia, Costa Rica jmoya@una.ac.cr

#### **Resumen**

En la Escuela de Topografía, Catastro y Geodesia (ETCG) se ha implementado el Servicio de Datos GPS (SDG), el cual es un dominio en Internet que ofrece a los diferentes usuarios el acceso a información técnica y la posibilidad de descargar los archivos de datos generados diariamente por la estación GPS de operación continua de la ETCG. Los archivos disponibles en el SDG incluyen dos tratamientos previos a su publicación: un control de calidad al archivo rinex de observación con el programa Teqc y posteriormente la aplicación de la compresión de los tres archivos rinex (observación, navegación y meteorología) con el algoritmo de Hatanaka. Los dos procesos están totalmente automatizados y se ejecutan de forma diaria por medio de batch files. Con base en la puesta en operación del SDG, los archivos son procesados diariamente por uno de los centros de análisis de datos de SIRGAS y desde la semana 1501 GPS, los archivos de soluciones semanales generados por el DGFI de Alemania incorporan oficialmente los datos de la ETCG.

**Palabras clave:** SDG, Teqc, compresión de Hatanaka, SIRGAS

# **Abstract**

The Escuela de Topografía, Catastro y Geodesia (ETCG) has implemented the GPS Data Service (SDG), which is an Internet domain that gives different users access to technical information and the ability to download files data generated daily by the continuous GPS station in the ETCG. The files available on the SDG have two treatments prior to publication: a quality control observation rinex file with the program Teqc and then applying compression of the three rinex files (observation, navigation and meteorology) with the algorithm Hatanaka. The two processes are completely automated and run on a daily basis via batch files. Based on the putting into operation of the SDG, the files are processed daily by one of the data analysis and SIRGAS from GPS week 1501, the files generated by the weekly solutions DGFI of Germany officially incorporates data from the ETCG.

**Keywords:** SDG, Teqc, compresión de Hatanaka, SIRGAS

# **Introducción**

Desde el año 2003, la Escuela de Topografía, Catastro y Geodesia (ETCG) de la Universidad Nacional de Costa Rica cuenta con un receptor GPS de operación continua. Prácticamente, desde la colocación del receptor, la ETCG ha brindado gratuitamente sus archivos de datos GPS tanto a personas físicas como jurídicas, a instituciones públicas y empresas privadas, nacionales y extranjeras o a cualquier usuario que así lo haya solicitado. El traslado de estos archivos se hacía de forma manual por medio de dispositivos magnéticos portátiles como discos compactos y memorias USB.

Con la implementación en octubre del año 2008 del Servicio de Datos GPS (SDG), se ponen ahora a disposición vía Internet dos juegos de archivos de datos GPS de 24 horas en formato rinex: uno correspondiente a los datos generados directamente por el programa que administra la estación y que son publicados directamente en la web. Y otro conjunto de archivos de datos rinex a los que previamente se les aplica un control de calidad con el programa Teqc y una posterior compresión con el algoritmo de Hatanaka para su publicación en la web del SDG.

La implementación del SDG constituye un paso importante no solo para la ETCG como la encargada de la formación profesional en el campo de la topografía, el catastro y la geodesia en Costa Rica, también se trata prácticamente del primer sitio web en el país donde se pueden descargar este tipo de archivos tratados de acuerdo con normas internacionales, además de disponer de información técnica complementaria útil para un adecuado posproceso.

El SDG es el primer proyecto generado por el nuevo Laboratorio ETCG Investiga cuyo objetivo fundamental es la generación, potenciación y desarrollo de proyectos de investigación en el campo de las geociencias y específicamente la topografía, el catastro, sistemas de información geográfica, fotogrametría y geodesia. De igual manera, el SDG corresponde con uno de los objetivos principales de la actividad de investigación "Integración de la Estación GPS de Operación Permanente de la ETCG al Servicio Internacional de GNSS (IGS)", mediante el cual se ha realizado la solicitud formal para integrar la estación ETCG al Servicio Internacional de GNSS (IGS).

Actualmente, la estación ETCG ha sido incorporada como punto oficial de la red del Sistema de Referencia Geocéntrico para las Américas (SIR-GAS), El datum SIRGAS constituye una densificación regional del IERS-ITRF en Latinoamérica (SIRGAS. 2009).

Como parte de las tareas de los Centros de Análisis de SIRGAS está el proceso diario de los datos generados por cada una de las estaciones de las subredes. En el caso particular de la ETCG, su información es descargada diariamente del SDG por el Instituto Geográfico Agustín Codazzi de Colombia y, desde la semana 1501 GPS, los archivos son incluidos en las soluciones semanales del Deutshes Geodätishes Forschunginstitut (DGFI) de Alemania.

#### **Los equipos disponibles**

En el SDG se dispone de un receptor GPS geodésico de dos frecuencias modelo 5700 de la casa comercial Trimble, que tiene una exactitud nominal de  $\pm 5$  mm  $\pm 0.5$  ppm en la parte horizontal y de  $\pm 5$  mm  $\pm 1,0$  ppm en la parte vertical. La antena geodésica instalada es modelo Zephyr Geodetic with Ground Plane; y la configuración del receptor y la administración de las sesiones de medición se realiza con el programa Trimble Reference Station (TRS) versión 1,02.

Los archivos de datos son almacenados en una computadora personal modelo Hewlett-Packard dc 5750, y el respaldo automático semanal de los archivos rinex se hace un disco duro externo de 1,0 TB de capacidad nominal.

Todos los equipos están debidamente conectados a una unidad UPS para continuar con las sesiones en caso de existir un corte del fluido eléctrico. En la figura 1 se muestran los tres componentes instrumentales básicos del SDG, la antena geodésica, el receptor y la computadora.

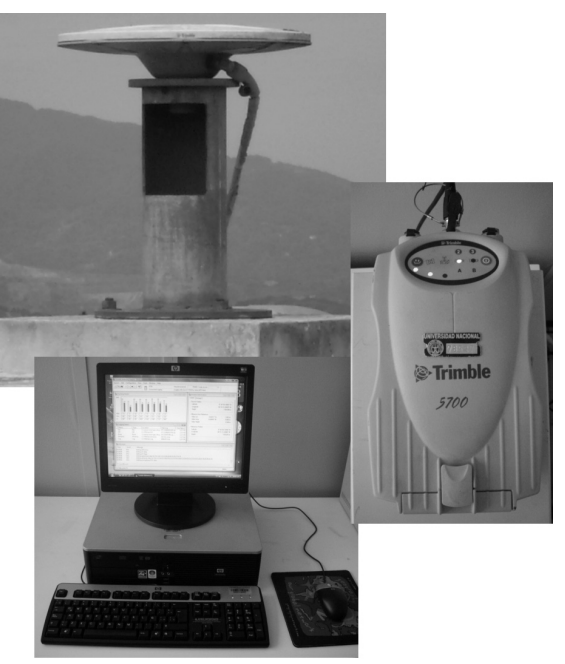

**Figura 1. Antena geodésica, receptor 5700 y computadora disponibles en el SDG**

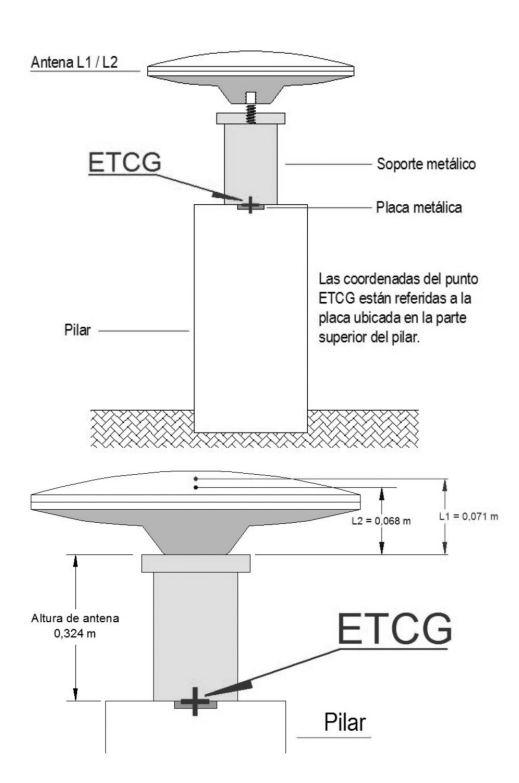

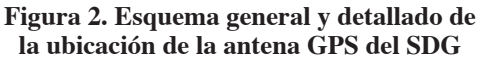

#### **El Servicio de Datos GPS**

Tanto los archivos de datos GPS y la información técnica correspondiente ofrecida por el SDG se puede consultar y descargar a través de la siguiente dirección de Internet:

<http://www.etcg-gps.una.ac.cr>

La información disponible está estructurada de forma tal que al usuario le resulte fácil su acceso. Se ofrece de una manera directa las principales características técnicas del equipo y las coordenadas de referencia del punto ETCG.

La creación del SDG, como un dominio de Internet, es el paso final en una serie de procesos previos que se realizaron para publicar los archivos de datos rinex de una manera constante. En la figura 2 se presenta en la parte superior un esquema general de la colocación de la antena sobre el soporte metálico ubicado en la parte superior del pilar y en la parte inferior, se tiene la altura del soporte metálico y las distancias desde el borde inferior de la antena a los centros de las fases de las portadoras L1 y L2.

En el cuadro 1 se presenta un resumen de los principales parámetros físicos referentes a la antena geodésica usada por la estación ETCG. Estos valores corresponden con la altura elipsoídica, la altura de antena que es la distancia entre la placa (punto al que se han dado las coordenadas) y el punto de referencia de la antena (ARP) por sus siglas en inglés, la distancia nominal según el fabricante desde el ARP hasta el centro de fase, la altura al centro de fase y las distancias calibradas desde el ARP a los centros de fase de las portadoras L1 y L2 (NOAA, 2009).

#### **Cuadro 1. Resumen de las distancias usadas en la configuración de los archivos de la ETCG**

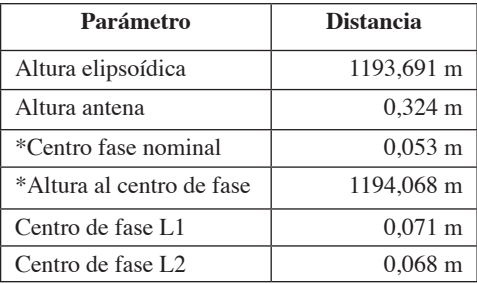

# **El control de calidad**

El control de calidad de los archivos de observación se realiza con el programa Translating, Editing, Quality Control conocido como Teqc. Este programa es un conjunto de herramientas informáticas destinadas a trabajar con datos provenientes de los sistemas GPS, GLONASS, Galileo y SBAS (Estey, 1999).

El Teqc realiza acciones de lectura y traducción de archivos en formatos nativos a formato común y formato rinex. Permite la extracción y corrección de información de las cabeceras (header) de archivos nativos y rinex, así como también efectuar el control de calidad a los archivos generados en las sesiones de medición, ya sea que estén en formato nativo o en rinex. El Teqc es una herramienta que corre bajo DOS y que se encuentra disponible gratuitamente en la página web de UNAVCO en la dirección:

# <http://facility.unavco.org/software/teqc/ teqc.html>

Los archivos rinex de observación generados por el ETCG son chequeados diariamente por el Teqc, mediante un procedimiento programado en un batch file, que contiene las instrucciones necesarias para llamar el Teqc y ejecutar el comando de control de calidad. Por ejemplo, para realizar el control de calidad del archivo rinex de observación de la ETCG del día 16 de enero de 2009, el comando en Teqc es el siguiente:

# C:\Teqc\teqc +qc ETCG0160.09o

Luego de efectuar la lectura del archivo correspondiente, el Teqc genera una serie de archivos de salida ASCII con nombre igual al nombre del archivo rinex y las siguientes extensiones: \*.09S, \*.iod, \*.ion, \*.mp1, \*.mp2, \*.sn1 y \*.sn2.

Del grupo de archivos anteriores, el de extensión \*.09S es un resumen del control de calidad efectuado. Contiene en la primera parte un gráfico de las mediciones realizadas de los satélites con respecto al tiempo de duración de la sesión, 24 horas para la ETCG, y una segunda parte en la que se presentan una serie de estadísticas importantes. La descripción de la nomenclatura y otros aspectos se pueden consultar en el tutorial del Teqc disponible en la dirección:

## <http://facility.unavco.org/software/teqc/ tutorial.html>

# **La compresión de Hatanaka**

El algoritmo para comprimir archivos rinex, desarrollado por Yuki Hatanaka permite una reducción en el tamaño de los archivos de hasta un 38%. La compresión Hatanaka consta de una serie de archivos ejecutables, que corren bajo DOS (Hatanaka, 2008). Los programas están disponibles en la dirección:

<ftp://terras.gsi.go.jp/software/RNXCMP/>

El compresor de Hatanaka consta principalmente de los programas rnx2crx.exe y crx2rnx.exe. El primero comprime archivos que están en formato rinex a formato comprimido de Hatanaka. El segundo ejecuta el proceso inverso, es decir de formato Hatanaka a formato rinex. Por ejemplo, el comando para comprimir el archivo rinex de la ETCG para el día 16 de enero de 2009 es:

#### C:\Hatanaka\rnx2crx ETCG0160.09º

El resultado es el archivo ETCG0160.09d. Para su descompresión y obtener el archivo origina se usa el siguiente comando:

#### C:\Hatanaka\crx2rnx ETCG0160.09d

El programa rnx2crz.exe permite adicionalmente comprimir en grupo los clásicos tres archivos rinex: el de observación \*.yyo, el de navegación \*.yyn y el de meteorología \*.yym. Para descomprimir se usa el programa crz2rnx. exe. Por ejemplo, para comprimir en una sola corrida los tres archivos rinex de la sesión de medición del día 16 de enero de 2009 se usa el siguiente comando:

## C:\Hatanaka\rnx2crz ETCG0160.09\*

Como resultado, se obtienen tres archivos con los nombres: ETCG0160.09e, ETCG0160.09x y ETCG0160.09w, que son respectivamente el archivo de observación, el de navegación y el de meteorología para el día considerado. Las extensiones yye, yyx e yyw indican rinex comprimidos en formato Hatanaka. Para descomprimir los archivos anteriores, se ejecuta el siguiente comando:

## C:\Hatanaka\crz2rnx ETCG0160.09\*

Al igual que con el control de calidad, se tiene una serie de batch file para que de forma automática y diariamente se compriman los archivos rinex y se publiquen en la página web del SDG.

Los archivos de datos disponibles en el SDG y que se ofrecen al público se pueden ubicar en tres grupos: un primer grupo con los archivos rinex crudos comprimidos

directamente por el programa de administración, un segundo grupo que contiene los archivos rinex controlados con Teqc y comprimidos con Hatanaka y un tercer grupo con archivos en formato nativo.

En cuadro 2 se resume el formato de los archivos, la nomenclatura usada en los nomde investigación. En 1998, en el marco del proyecto de investigación "Datum", se realizó el primer amarre de tres puntos nacionales a puntos internacionales por medio de las mediciones GPS vinculando en esa oportunidad al ITRF94 (Dörries y Roldán, 1999) y (Roldán y Dörries, 2006).

bres, el período de las sesiones de medición, el registro de las señales satelitales, el tipo de compresión y un ejemplo para el día 01 de enero de 2009.

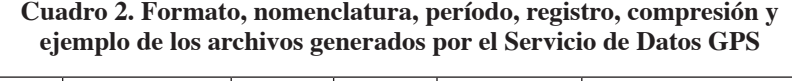

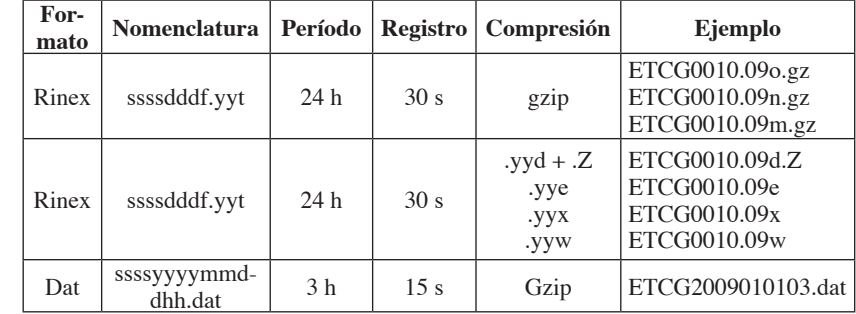

# **Los diferentes vínculos del punto ETCG**

El vértice ETCG es uno de los puntos más observados del país con metodología GPS. La marca se ubica sobre un pilar de concreto empotrado en la azotea del edificio de la Escuela de Topografía, Catastro y Geodesia de la Universidad Nacional sobre uno de los pilares de observación (ver figura 3).

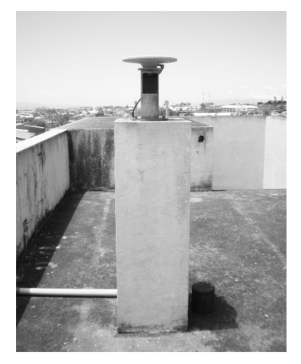

# **Figura 3. Pilar sobre el que se ubica la antena GPS**

Adicionalmente, el punto ETCG ha servido a diferentes actividades y proyectos

En el caso particular del punto ETCG, las exactitudes en las coordenadas ajustadas fueron del orden de 7 a 9 mm en horizontal y de 18 mm en la vertical. Posteriormente, en 2001, se efectuaron tres vínculos adicionales del vértice ETCG a lo largo de un año considerando los mismos puntos internacionales (Moya, 2002). La exactitud promedio alcanzada fue del orden de entre 7 mm y 13 mm amarrando a ITRF97. Entre los años 2001 y 2005 y como parte siempre de las investigaciones de la ETCG, el vértice se vinculó en varias ocasiones a la red mundial ITRF00 obteniendo exactitudes similares entre 2 mm y 7 mm.

En la actualidad, el vértice ETCG forma parte de la nueva red geodésica nacional de primer orden, base del datum CR05 y del sistema cartográfico nacional CRTM05. Los datos de la estación GPS de observación continua de la ETCG, junto con los datos de otros cuatro vértices, se usaron en el amarre de la nueva red geodésica nacional Marco Internacional Terrestre de Referencia ITRF2000, época 2005,83. En la figura 4 se presenta la distribución de los puntos usados en el amarre de la red CR05 al ITRF.

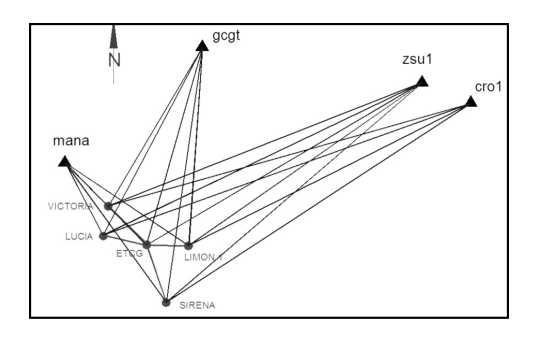

#### **Figura 4. Estaciones y vectores de amarre de la red nacional CR05 a los puntos del ITRF**

La identificación mundial del punto ETCG está dada por el DOMES NUM 40602M001, que es un código asignado por el International Earth Rotation and Reference System Service (IERS) a las estaciones de observación continua.

La puesta en marcha del Servicio de Datos GPS de la ETCG, el Sistema de Referencia Geocéntrico para las Américas (SIRGAS), ha integrado oficialmente el punto ETCG a su red de estaciones de observación continua, y específicamente a la red SIRGAS-CON-D, parte norte (ver figura 5).

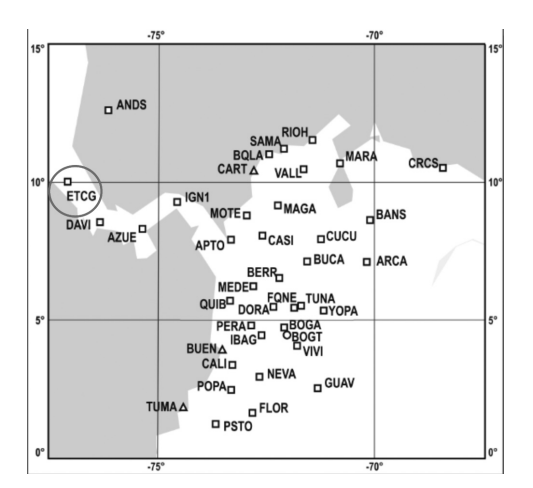

**Figura 5. Estaciones de la red SIRGAS-CON-D parte norte. El punto ETCG está encerrado en un círculo de color rojo. http:// www.sirgas.org**

El logfile de la ETCG, que es un archivo de texto con la descripción técnica de la estación, se puede descargar de la siguiente dirección bajo en nombre etcg20082811.log:

# <ftp://ftp.dgfi.badw-muenchen.de/pub/gps/ DGF/station/log>

Los datos generados por estas redes son procesados por los tres centros de análisis de datos de SIRGAS: el Instituto Brasileiro de Geografía e Estadística, el Instituto Geográfico Agustín Codazzi de Colombia y el Instituto de Geodesia y Geodinámica de la Universidad Nacional del Cuyo, Argentina. Estos datos son posteriormente combinados con los de la red SIRGAS-CON-C, la cual es procesada semanalmente por el DGFI de Alemania. En el caso particular de la ETCG, sus datos los procesa el Instituto Geográfico Agustín Codazzi de Colombia y desde la semana GPS 1501 se incluyen los datos de la estación ETCG en las soluciones semanales de DGFI.

Los archivos de las soluciones semanales contienen la combinación de las soluciones individuales dadas por los centros de procesamiento SIRGAS. Los archivos brindan las coordenadas ajustadas en IGS05, realización de ITRF05 y están disponibles vía Internet. Los archivos usan la nomenclatura siryyPwwww cuyo significado es el siguiente:

> sir: Identifica las coordenadas como producto oficial de SIRGAS.

yy:Últimos dos dígitos del año.

P: Representa la técnica de medición GPS.

wwww: Número de la semana GPS.

Los archivos con extensión \* crd contienen las coordenadas finales. Los archivos con extensión SUM contienen el reporte de la combinación para la semana correspondiente. Los archivos de soluciones semanales se pueden descargar de la siguiente dirección de Internet:

<http://www.sirgas.org/index.php?id=153>

Los archivos con extensión crd contienen las coordenadas finales. Los archivos con extensión SUM contienen el reporte de la combinación para la semana correspondiente. Los archivos de soluciones semanales se pueden descargar de la siguiente dirección de Internet:

<http://www.sirgas.org/index.php?id=153>

# **Las coordenadas de ETCG**

En el cuadro 3 se resumen los aspectos técnicos más importantes a tomar en cuenta con respecto a la estación ETCG.

El proceso de ajuste usado en la red de primer orden consistió en tres etapas: un ajuste libre considerando 9 puntos los 4 de amarre internacionales y los 5 puntos de la red nacional, posteriormente un ajuste amarrado sobre los puntos ITRF y considerando como nuevos los cinco puntos nacionales y posteriormente un ajuste global tomando como fijos los puntos ETCG, VICTORIA, SIRENA, LUCÍA y LIMÓN1 y como puntos nuevos los restantes 29 puntos de la red nacional (ver figura 4). Las coordenadas resultantes dependiendo de la superficie de referencia por considerar se encuentran en el cuadro 4.

## **Cuadro 4. Coordenadas de la estación ETCG en la definición del datum nacional de Costa Rica CR05, marco de referencia ITRF2000, época 2005,83**

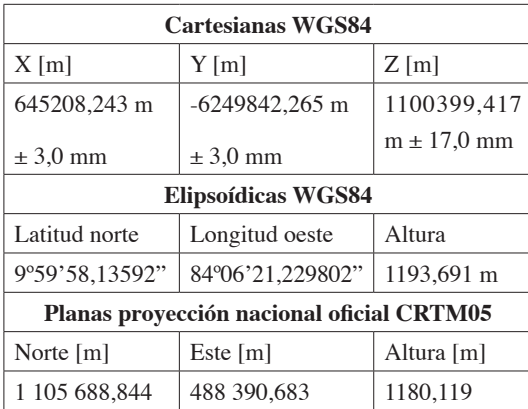

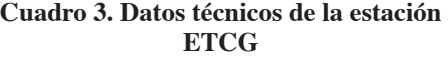

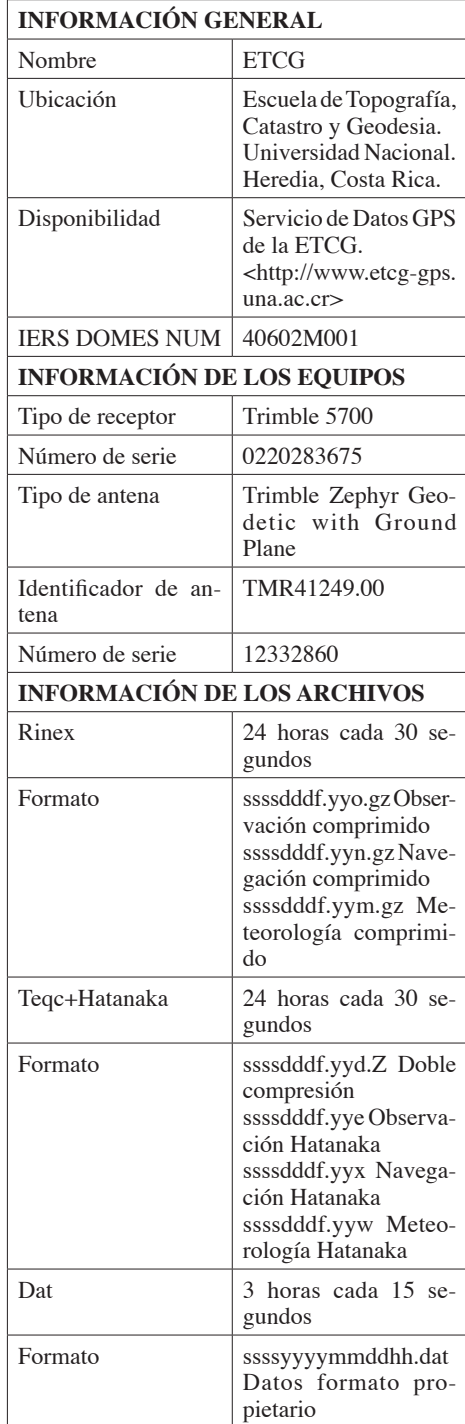

El grupo de coordenadas anteriores están referidas a diferentes superficies y son válidas para la época en la que se definió el datum CR05. Ahora bien, si se quisiera realizar la georreferenciación de elementos espaciales, considerando como vínculo el punto ETCG, las coordenadas por utilizar son las correspondientes con las del cuadro 4. Este conjunto de coordenadas se asume como "estático" y válido prácticamente para cualquier efecto en los que se requiera una exactitud de orden centimétrica.

Por ejemplo, la nueva cartografía nacional en proyección CRTM05 se realizará a escala 1:1000 para la parte urbana y a escala 1:5000 en la rural y si se considera la exactitud cartográfica clásica de 0,2 mm un punto debería tener un error máximo en posición horizontal de unos 20 cm y 1 m respectivamente, valores debajo de la exactitud del punto ETCG.

En la actualidad, no se consideran sistemas de referencia estáticos. La tecnología y los avances en los sistemas satelitales de medición GNSS han brindado la posibilidad de cuantificar con una alta exactitud la variación en la posición tridimensional de las estaciones mundiales y por lo tanto de los marcos de referencia globales. Esto quiere decir que a efectos de investigación científica, si se quiere hacer una determinación estricta de coordenadas de puntos se deben considerar las variaciones temporales las estaciones que integran los marcos de internacionales de referencia.

En el caso particular de la ETCG, existen unos parámetros de velocidad calculados por el SIRGAS cuyos valores son de + 14,4 mm, + 7,3 mm y + 17,1 mm para las coordenadas cartesianas geocéntricas X, Y, Z, respectivamente. Estos valores están referidos a IGS05, época 2004.4 (Seemüller, W. et al., 2008).

La determinación de un campo de velocidades para diferentes estaciones de operación continua a nivel nacional. Es uno de los objetivos de un nuevo proyecto que se ha planteado por parte de la ETCG en conjunto con el OVISCORI, el cual adicionalmente pretende la integración de al menos 5 estaciones más al SIRGAS.

Este campo relativamente nuevo de aplicación en el país viene a complementar y ayudar a los usuarios que requieran determinaciones en las posiciones de puntos en las que se deba considerar la dinámica de las estaciones mundiales y por consiguiente la validez del marco internacional de referencia para una determinada época de observación.

## **Conclusiones**

Con respecto a la configuración de la estación GPS de la Escuela de Topografía, Catastro y Geodesia se ha logrado implementar de forma automática el control de calidad de los archivos de observación con el programa Teqc. De la misma forma, se ha automatizado la compresión de los archivos rinex en formato Hatanaka. Estos dos aspectos permiten ofrecer a los usuarios archivos confiables, lo cual cobra mayor importancia en el procesamiento diario que se hace de la ETCG a nivel internacional.

La estación ETCG representa el primer punto a nivel nacional que se ha integrado de manera oficial al SIRGAS. Los datos recopilados diariamente por la ETCG pueden ser descargados ahora sin mayor problema desde el Servicio de Datos GPS, lo que representa un gran avance no solo para la unidad académica, sus profesores y estudiantes, sino también para los diferentes grupos de profesionales que ocupan de la georreferenciación de elementos espaciales y que desean usar como referencia el punto ETCG. El SDG constituye el primer sitio web en el país que permite el acceso y descarga de archivos de datos GPS, además de brindar información técnica fundamental para el procesamiento de datos.

La integración de la ETCG en el SIRGAS constituye un gran avance en materia geodésica a nivel nacional. Contar en este momento, con al menos, un punto en el país que es procesado diariamente y semanalmente por instituciones de renombre ofrece una garantía adicional a nuestros usuarios, así como la oportunidad de generar nuevos proyectos de investigación tendientes a implementación de una red nacional de estaciones GNSS de operación continua.

# **Bibliografía**

- Dörries, E y J. Roldán. (1999). Estudio comparativo del datum geodésico de Ocotepeque y el datum satelitario del sistema WGS84. Informe final de proyecto de investigación. Escuela de Topografía, Catastro y Geodesia, Universidad Nacional. Heredia, Costa Rica.
- Dörries, E. y J. Moya. (2007). Seminario Nueva Sistema de Referencia Horizontal de Costa Rica. Escuela de Topografía, Catastro y Geodesia. Viernes 26 de noviembre de 2007. Universidad Nacional. Heredia, Costa Rica.
- Estey, L. y C. Meertens. (1999). TEQC: The multi-purpose toolkit for GPS/GLONASS data. GPS Solutions Vol. 3 No 1 pp 42-49. Estados Unidos.
- Hatanaka, Y. (2008). A compresion format and tools for GNSS Observation Data. Bulletin of the Geographical Survey Institute. Vol. 55. pp 21- 30. Japón.
- Moya, J. (2002). "Aplicación del GPS en la detección de movimientos". Revista Topografía y Cartografía. Volumen 19. Nº 113, pp. 34 a 37. Madrid, España.
- Moya, J. y G. Cordero, G. (2009). Integración de la estación GPS permanente de la ETCG al Servicio Internacional de GNSS (IGS). Informe final de actividad de investigación. Escuela de Topografía, Catastro y Geodesia. Universidad Nacional. Heredia, Costa Rica.
- Roldán, J. y E. Dörries. (2006). "El datum geodésico de Ocotepeque y el datum satelitario del sistema WGS84". Revista Uniciencia. Volumen 21, Números 1 y 2, pp 117 a 126. Universidad Nacional. Heredia, Costa Rica.
- Seemüller, W., M. Krüegel, L. Sánchez y H. Drewes. (2008). The position and velocity solution DGF08P01 IGS Regional Network Asociate Centre SIRGAS (IGS RNAAC SIR). Deutsches Geodátisches Forchungsinstitut. München, Germany. 106 p.
- SIRGAS (2009). SIRGAS-Definición. Recuperado en enero de 2009 de: <http://www.sirgas.org/index. php?id=52>.